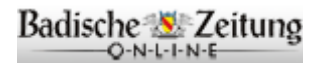

Druckansicht ₫ zurück

図 versenden

 $\blacktriangleleft$   $\emptyset$  vorlesen

Badische Zeitung vom Donnerstag, 19. Juni 2008

## TELEGRAMME \*

Laura Mählmann und Richarda Zorn (Swati-Beach-Team Freiburg) besiegtem im Finale des Beachvolleyball-A-Turniers in Reutlingen Andrea Ahmann (TSV Schmiden)/Tanja Busch (TSV Speyer) mit 2:0. Für das Duo war es der vierte Turniersieg in dieser Saison und damit stehen die beiden Freiburgerinnen in Baden-Württemberg auf Platz eins der Teamrangliste. Das nächste Turnier steht am Samstag in Rüppurr an.

Dennis Viesel (Kanu-Club Elzwelle Waldkirch) fuhr bei der deutschen Kanuslalom-Meisterschaft in Spremberg/Brandenburg in der Klasse Kajak Schüler B auf Platz 15 und erfüllte damit die Norm für die Talentfördergruppe Baden-Württemberg. In einem relativ schwach besetztem Rahmenrennen der Canadier-Zweier, Schüler B, erreichten Dennis Viesel und Moritz Hottong Platz drei. Weitere Platzierungen, Kajak Schüler B: 23. Moritz Hottong. Kajak Schüler A: 37. Robert Würzburger. Kajak-Mannschaft Schüler: 13. Viesel, Hottong und Würzburger.

Fabian Schweikert (Kanu-Club Elzwelle Waldkirch) errang bei der süddeutschen Meisterschaft der Jugend auf dem Inn bei Rosenheim mit nur einer Sekunde Rückstand auf den Sieger die Bronzemedaille. Johannes Dinkelaker kam auf Rang sieben. Im Canadier-Zweier gewannen Schweikert und Dinkelaker den Titel und ergänzt um Dominik Schaaf in der Jugend-Kajak-Mannschaft eine weitere Bronzemedaille. Vereins- und Verbandstrainer Frank Schweikert wurde gewann die Seniorenklasse B. In der inoffiziellen Vereinswertung kam der KC Elzwelle unter 19 Klubs auf Rang vier. Weitere Platzierungen der Waldkircher, Schüler B, Canadier Zweier: 1. Dennis Viesel/Moritz Hottong, Schüler B: 25. Moritz Hottong. Schüler A Kajak: 17. Robert Würzburger. Jugend Kajak: 16. Dominik Schaaf. Kajak-Mannschaft: 8. Dennis Viesel/Robert Würzburger/Moritz Hottong.

Heidi Meyer und Thomas Klein (1. Freiburger Rock'n'Roll-Club ertanzten sich in München die süddeutsche Meisterschaft in der Boogie-Woogie -Oldieklasse. Ihre Clubkollegen Kerstin und Andreas Mahel erreichten Platz drei, Klaudia und Gerhard Dettling wurden Zwölfte.

Der SSV Merdingen richtet am Samstag und Sonntag rund um seine Sportanlage hinter dem Steinbruch das elfte Ordonnanzgewehrschießen aus. Zugelassen sind Militärgewehre bis Modelljahr 1945. Zudem wird ein Wanderpokalschießen (K98k) und ein Wettkampf um die Traubenscheibe ausgerichtet. Info rmationen und Anmeldungen bei Sportleiter Johannes Lübben, Telefon 07633/9234877,

E-Mail: ssv.merdingen@t-online.de.

Der Südbadische Fußballverband unterstützt die U-16- und U-17-Jahrgänge künftig zu Lasten der eigenen Kasse mit rund 17 000 Euro, nachdem der Deutsche Fußball Bund auf die Förderung dieser Altersgruppe in Zukunft verzichten will.